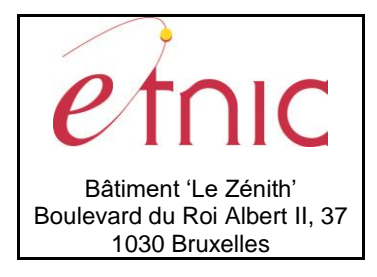

### **Manuel d'utilisation**

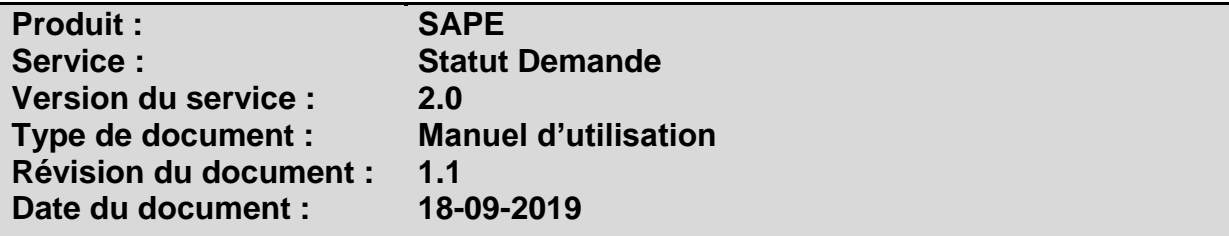

## **Historique**

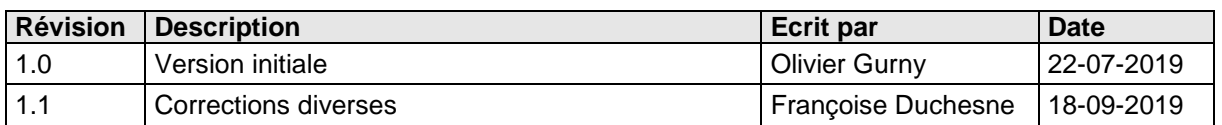

# **Objectifs du document**

Ce document est destiné aux partenaires qui souhaitent utiliser les Services Web de la Fédération Wallonie-Bruxelles et plus particulièrement aux établissements d'enseignement supérieur qui cherchent à connaître l'état des demandes d'allocations d'études faites auprès de la DAPE par certains de leurs étudiants.

# **Public cible**

Ce document s'adresse principalement aux architectes, analystes et développeurs.

# **Contacts**

Pour toute question ou demande d'assistance technique veuillez contacter le helpdesk de l'Etnic.

Support général Email : [support@etnic.be](mailto:support@etnic.be) Tél : 02 / 800 10 10

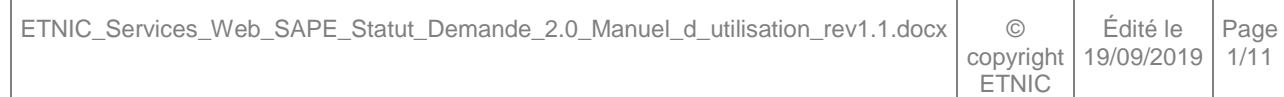

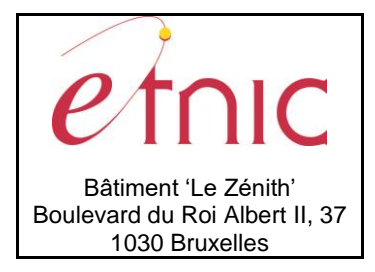

**Manuel d'utilisation** 

# Table des matières

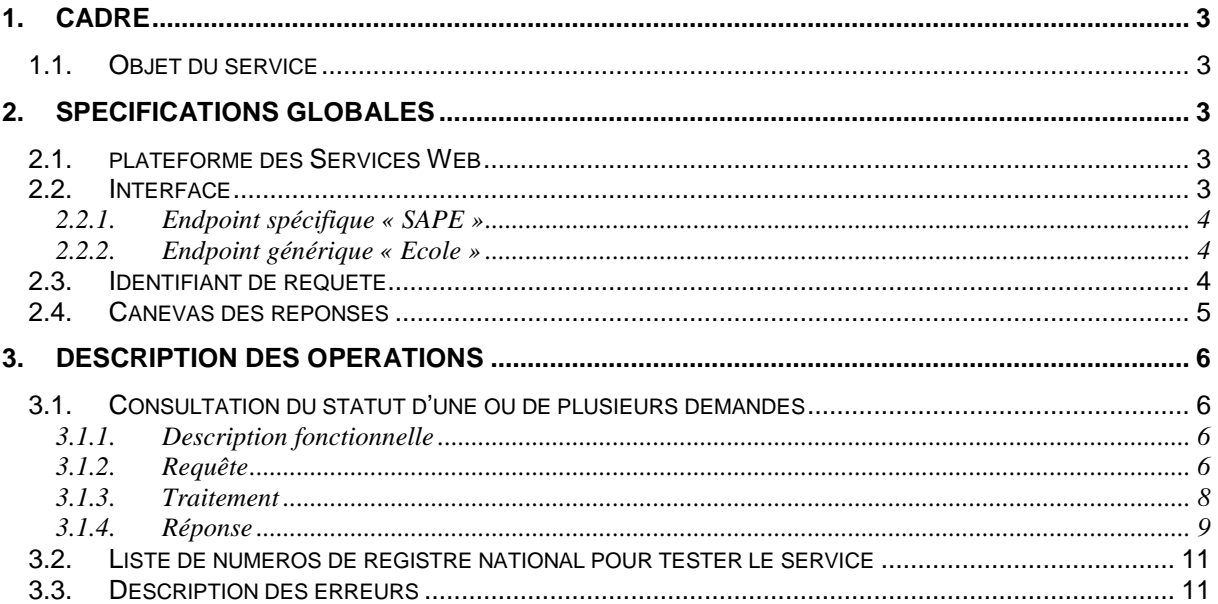

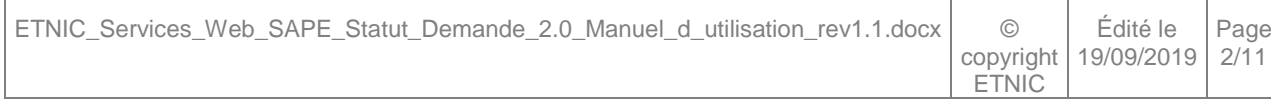

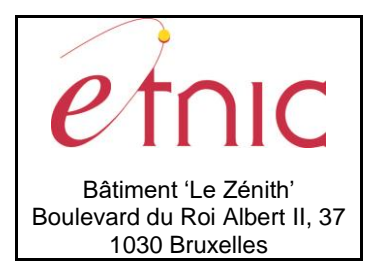

**Manuel d'utilisation**

### **1. CADRE**

#### <span id="page-2-1"></span><span id="page-2-0"></span>**1.1. OBJET DU SERVICE**

Le service SAPE « Statut Demande » permet aux établissements d'enseignement supérieur de vérifier si des demandes d'allocations d'études ont été demandées auprès de la DAPE par leurs étudiants et le cas échéant, d'en obtenir le statut.

### **2. SPECIFICATIONS GLOBALES**

#### <span id="page-2-3"></span><span id="page-2-2"></span>**2.1. PLATEFORME DES SERVICES WEB**

Le service « Statut Demande » proposé par l'application SAPE est disponible à travers la « Plateforme de Services Web » de l'ETNIC. La communication est sécurisée en transitant à travers un canal SSL implémenté par TLS. L'authentification se base sur la spécification **WS-Security** dont le type de token accepté est :

X.509 Certificate Token (authentification par certificat)

La communication se fait de manière **synchrone** pour le service complet.

Toutes les informations techniques et les procédures d'accès sur la plateforme sont détaillées dans le document « Plateforme Services Web ETNIC – Spécifications techniques » disponible dans le catalogue de services SOA sur le site Internet de l'ETNIC<sup>1</sup> .

### <span id="page-2-4"></span>**2.2. INTERFACE**

l

Le service « Statut Demande » est compatible avec le protocole **SOAP 1.1**

Le contrat WSDL et les schémas XSD sont téléchargeables à partir de la fiche du service dans le catalogue de services SOA sur le site Internet de l'ETNIC.

Le service est exposé sur deux endpoints différents.

<sup>1</sup> [http://www.etnic.be/profils/beneficiaire-de-letnic/solutions-applicatives/services-web/?no\\_cache=1](http://www.etnic.be/profils/beneficiaire-de-letnic/solutions-applicatives/services-web/?no_cache=1)

| ETNIC_Services_Web_SAPE_Statut_Demande_2.0_Manuel_d_utilisation_rev1.1.docx   ©   Édité le   Page |       |                               |  |
|---------------------------------------------------------------------------------------------------|-------|-------------------------------|--|
|                                                                                                   | ETNIC | copyright   19/09/2019   3/11 |  |

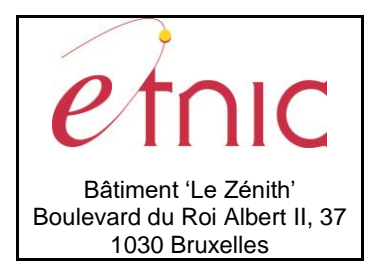

### **Manuel d'utilisation**

### **2.2.1.** *Endpoint* **spécifique « SAPE »**

<span id="page-3-0"></span>Ce *endpoint* est dédié au service SAPE. Le *Binding* correspondant dans le WSDL est *SAPEStatutDemandeV2ExternalBinding.*

Les URL dans les différents environnements sont les suivantes :

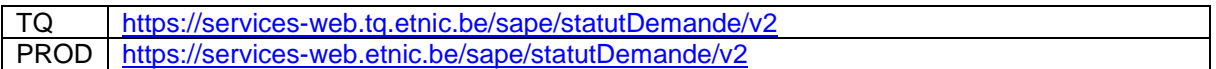

### <span id="page-3-1"></span>**2.2.2.** *Endpoint* **générique « Ecole »**

Ce *endpoint* est unique pour un grand nombre de services web exposés par l'Etnic (SIEL, PRIMVER, …). Cependant, il est déprécié et l'objectif de l'Etnic est de ne proposer que des *endpoints* spécifiques à terme. Le *Binding* correspondant dans le WSDL est *SAPEStatutDemandeV2EcoleBinding.*

La spécification WS-Addressing est ici nécessaire pour définir le service destination (voir document « Plateforme Services Web ETNIC – Spécifications techniques » disponible dans le catalogue de services SOA sur le site Internet de l'ETNIC<sup>2</sup>.

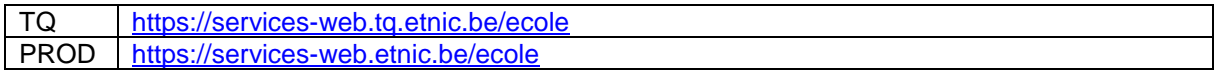

### <span id="page-3-2"></span>**2.3. IDENTIFIANT DE REQUETE**

l

Ce qui suit n'est valable que pour le *endpoint* spécifique SAPE. Chaque requête possède un identifiant permettant de la tracer ainsi que sa réponse au sein du système de l'Etnic. Si vous disposez déjà d'un identifiant dans votre système, vous pouvez le réutiliser en le joignant aux en-têtes de vos requêtes comme illustré ci-dessous. Cependant, cet identifiant doit absolument être au format UUID.

<soapenv:Header xmlns:req=*"http://etnic.be/types/technical/requestId/v1"*>  $\overline{<}$ req:requestId>e2128df4-c6b4-4daa-b337-5fc536c33463</req:requestId> </soapenv:Header>

Si vous ne fournissez pas cet identifiant, l'Etnic en affectera un que vous retrouverez dans les entêtes de la réponse. Notez qu'il faudra toujours joindre cet identifiant à toute demande de support de l'Etnic.

<sup>2</sup> [http://www.etnic.be/profils/beneficiaire-de-letnic/solutions-applicatives/services-web/?no\\_cache=1](http://www.etnic.be/profils/beneficiaire-de-letnic/solutions-applicatives/services-web/?no_cache=1)

| ETNIC_Services_Web_SAPE_Statut_Demande_2.0_Manuel_d_utilisation_rev1.1.docx   ©   Édité le Page |       |                               |  |
|-------------------------------------------------------------------------------------------------|-------|-------------------------------|--|
|                                                                                                 | ETNIC | copyright   19/09/2019   4/11 |  |

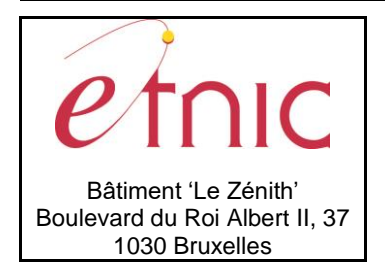

**Manuel d'utilisation**

### <span id="page-4-0"></span>**2.4. CANEVAS DES REPONSES**

Chaque opération du service renvoie une réponse dans le canevas suivant ci-dessous. Les codes et libellés des messages sont listés à la section 3.3.

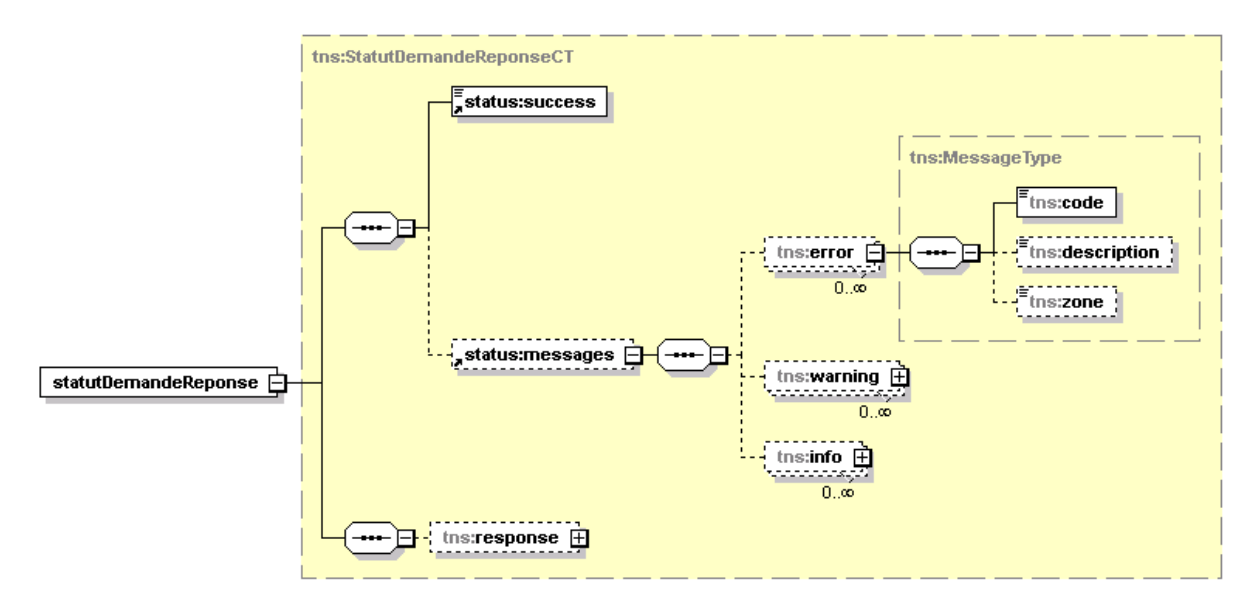

**success**, boolean, *obligatoire* : Code indiquant l'aboutissement de la requête.

**messages**, messages*, facultatif* : Messages illustrant un ou plusieurs événements concernant la requête (erreur, avertissement, …)

**error**, *MessageType, 0 à plusieurs* : Message(s) d'erreur. **warning**, *MessageType, 0 à plusieurs* : Message(s) d'avertissement. **info**, *MessageType, 0 à plusieurs* : Message(s) d'information.

**response** : élément contenant la réponse métier (voir sections ci-dessous).

### **MessageType**

**code**, string, 10 caractères maximum : Code du message. **description**, string : Libellé du message. **zone**, string : Zone concernée par le message.

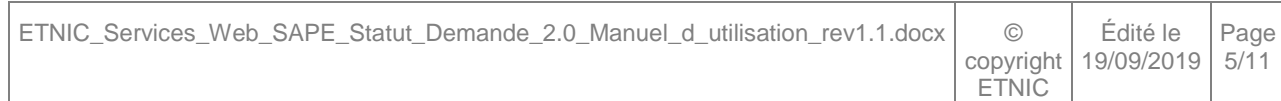

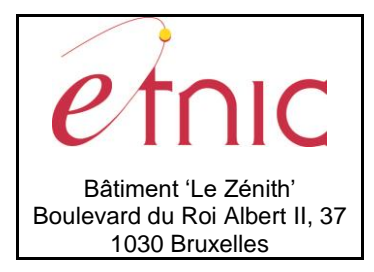

## **Manuel d'utilisation**

### **3. DESCRIPTION DES OPERATIONS**

### <span id="page-5-1"></span><span id="page-5-0"></span>**3.1. CONSULTATION DU STATUT D'UNE OU DE PLUSIEURS DEMANDES**

### **3.1.1. Description fonctionnelle**

<span id="page-5-2"></span>Cette fonctionnalité permet d'obtenir le statut des demandes d'allocation d'études faites auprès de la DAPE par certains étudiants de l'établissement d'enseignement supérieur.

Le statut reprend plusieurs informations :

- Le nom de l'étudiant
- Le prénom de l'étudiant
- Le code représentant la décision prise pour la demande d'allocation d'études
- La date à laquelle le document de notification a été envoyé à l'étudiant
- La date de dernière mise à jour de la demande
- Si l'étudiant est éligible pour le statut modeste

L'unique opération est la suivante :

« StatutDemande »

### **3.1.2. Requête**

<span id="page-5-3"></span>Il y a deux cas d'utilisation :

- 1. Interrogation du service avec une liste de numéros de registre national d'étudiants (il peut n'y en avoir qu'un seul) en paramètre (Attention, pour des raisons techniques, le nombre maximal d'occurrence est limité à 1000). Dans ce cas, il fournit les statuts des demandes d'allocations d'études relatives à la liste. Un historique des consultations est alors enregistré dans le système SAPE.
- 2. Interrogation du service sans paramètre. Dans ce cas, les consultations précédentes (point 1) sont retournées avec une possible mise à jour (En fonction de l'évolution de la demande d'allocation d'études).

Dans les deux cas, le paramètre relatif à l'année académique est optionnel.

S'il n'est pas spécifié, l'année en cours est utilisée par défaut. S'il est renseigné, seule une année académique valable est autorisée. (Exemple : année académique 2018-2019 ou 2019-2020)

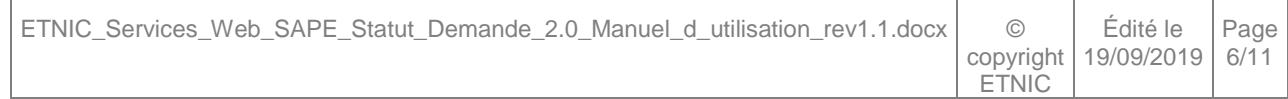

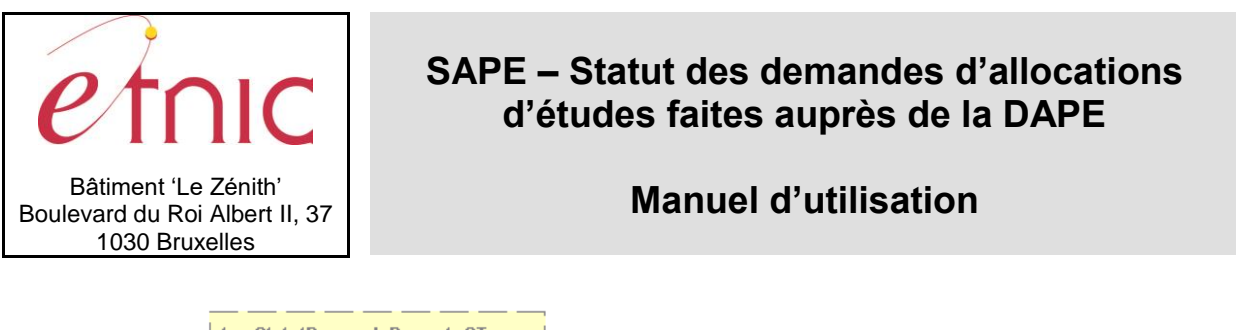

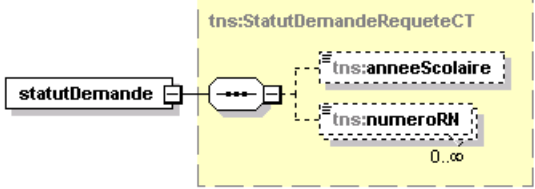

**anneeAcademique**, string, *facultatif* : Identifiant de l'année académique sur laquelle rechercher les demandes d'allocation d'études. (Ex : '2018-2019')

**niss**, string, *0 à 1000* : Liste des numéros nationaux. (11 caractères)

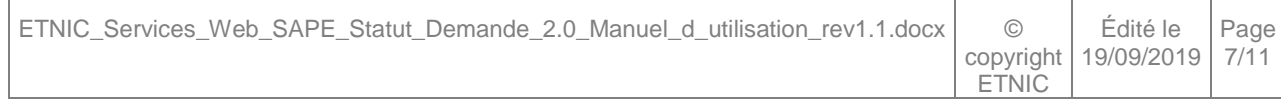

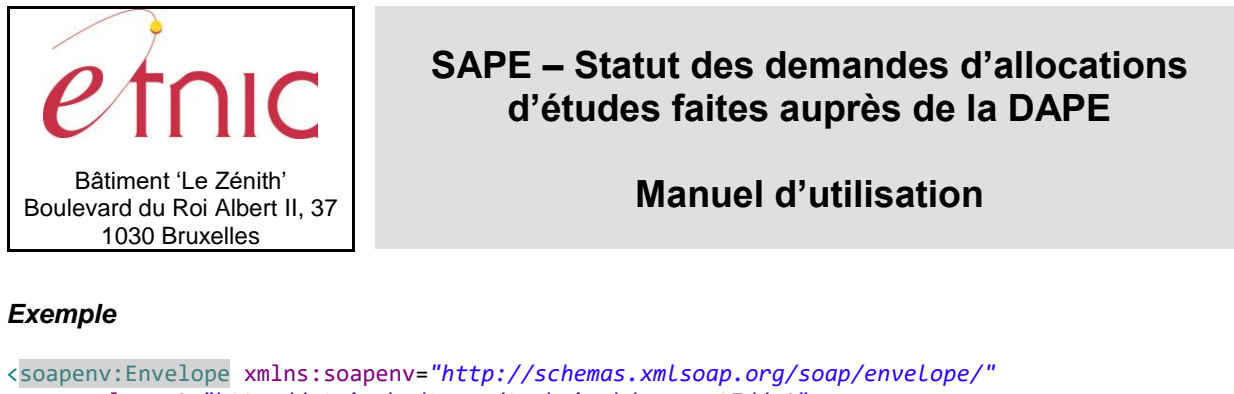

```
xmlns:v1="http://etnic.be/types/technical/requestId/v1"
     xmlns:v2="http://ws.etnic.be/sape/statutDemande/messages/v2">
     <soapenv:Header>
           <req:requestId>d88f42ef-61d3-406c-8946-94437e4ed51e</req:requestId>
     </soapenv:Header>
     <soapenv:Body>
           <v2:statutDemande>
                 <v2:anneeAcademique>2018-2019</v2:anneeAcademique>
                 <v2:niss>12345678910</v2:niss>
                 <v2:niss>12345678911</v2:niss>
           </v2:statutDemande>
     </soapenv:Body>
</soapenv:Envelope>
```
### **3.1.3. Traitement**

<span id="page-7-0"></span>Le service recherche pour une année académique si une demande a été faite pour un ou des numéros de registre national

- S'il n'y a pas de demande enregistrée dans le système SAPE, le code de la décision est '00' (Pas d'information disponible)
- Si une demande a été trouvée, le code de la décision est soit
	- o '01' pour « La demande est en cours de traitement»
		- o '02' pour « Octroi de l'allocation pour la demande»
		- o '03' pour « Refus de l'allocation pour la demande»
- Si le numéro de registre national est incorrect, le système retourne le message d'avertissement « Numéro national invalide »

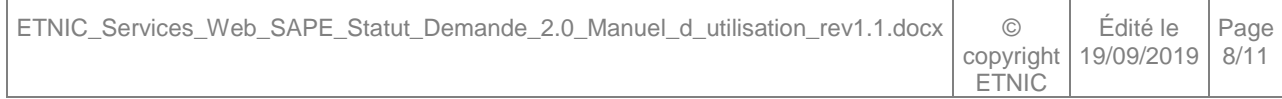

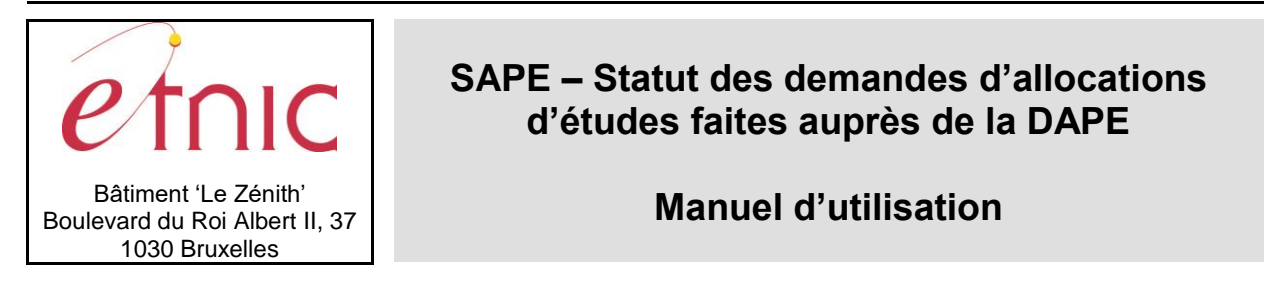

### **3.1.4. Réponse**

<span id="page-8-0"></span>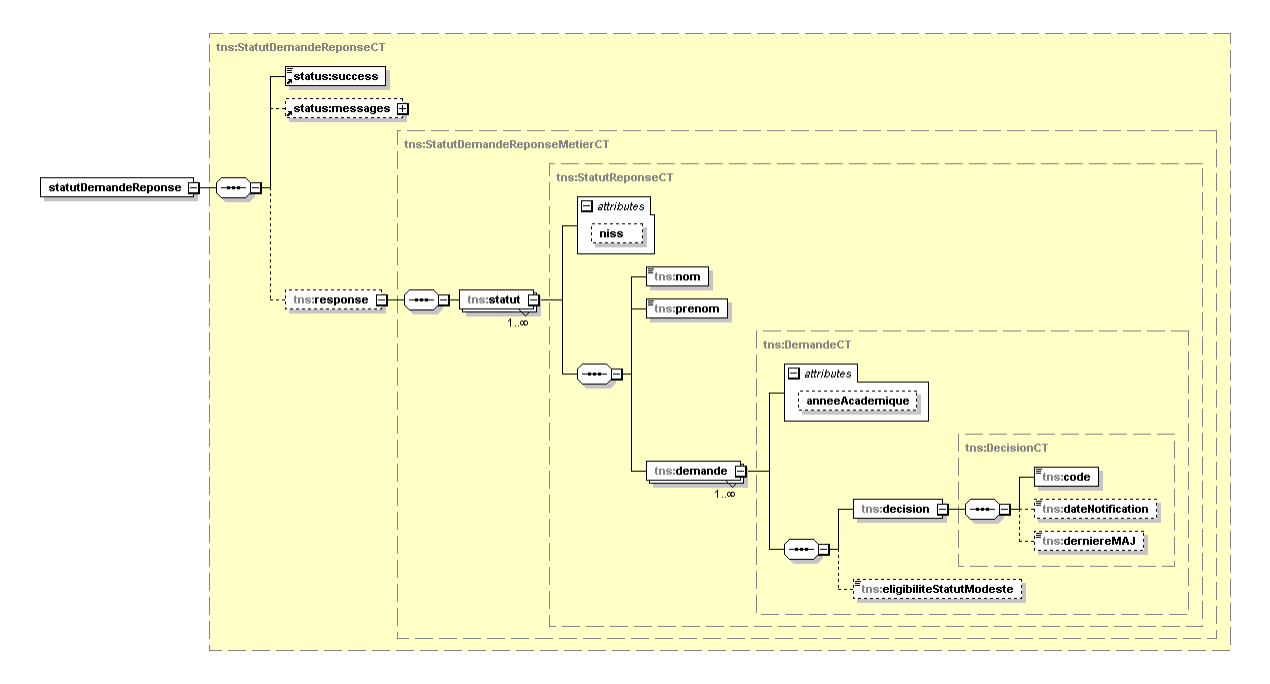

**statut**, *1 à plusieurs* : Statut d'une demande pour un niss en attribut.

**niss**, string, *obligatoire* : Numéro de registre national (attribut de statut).

**nom**, string, *obligatoire* : Nom de l'étudiant.

**prenom**, string, *obligatoire* : Prénom de l'étudiant.

**demande**, DemandeCT, *obligatoire* : Informations relatives à la demande pour une année académique spécifiée en attribut.

**DemandeCT**, *obligatoire* : Informations relatives à la demande.

**decision**, DecisionCT, *obligatoire* : Informations relatives à la décision.

**eligibiliteStatutModeste**, boolean, *facultatif* : L'étudiant est-il éligible pour le statut modeste ?

**DecisionCT**, *obligatoire* : Informations relatives à la décision.

**code**, string, *obligatoire* : Code représentant le statut de la demande d'allocation d'études.

**dateNotification**, date, *facultatif* : Date à laquelle le document de notification a été envoyé à l'étudiant.

**derniereMAJ**, date, *facultatif* : Date de dernière mise à jour de la demande.

### *Exemple*

#### <soapenv:Envelope

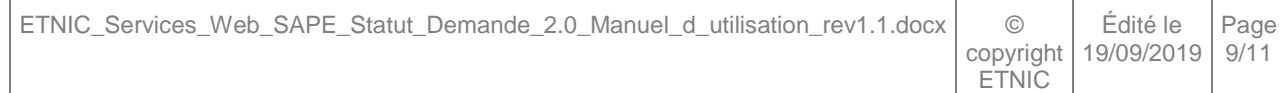

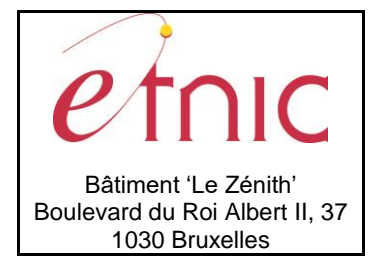

## **Manuel d'utilisation**

```
xmlns:msg="http://ws.etnic.be/sape/statutDemande/messages/v2"
     xmlns:req=http://etnic.be/types/technical/requestId/v1
     xmlns:soapenv="http://schemas.xmlsoap.org/soap/envelope/"
     xmlns:status="http://etnic.be/types/technical/ResponseStatus/v3">
     <soapenv:Header>
         <req:requestId>d88f42ef-61d3-406c-8946-94437e4ed51e</req:requestId>
     </soapenv:Header>
     <soapenv:Body>
         <msg:statutDemandeReponse>
           <status:success>true</status:success>
           <msg:response>
             <msg:statut niss="12345678910">
              <msg:nom>nom1</msg:nom>
              <msg:prenom>prénom1</msg:prenom>
              <msg:demande anneeAcademique="2018-2019">
                <msg:decision>
                 <msg:code>03</msg:code>
                 <msg:dateNotification>2018-11-01</msg:dateNotification>
                 <msg:derniereMAJ>2018-11-21</msg:derniereMAJ>
                 </msg:decision>
                 <msg:eligibiliteStatutModeste>1</msg:eligibiliteStatutModeste>
               </msg:demande>
           </msg:statut>
           <msg:statut niss="12345678911">
              <msg:nom>nom2</msg:nom>
               <msg:prenom>prénom2</msg:prenom>
              <msg:demande anneeAcademique="2018-2019">
                <msg:decision>
                 <msg:code>00</msg:code>
                 </msg:decision>
               </msg:demande>
           </msg:statut>
           </msg:response>
         </msg:statutDemandeReponse>
     </soapenv:Body>
</soapenv:Envelope>
```
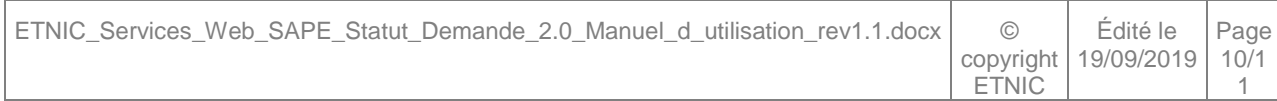

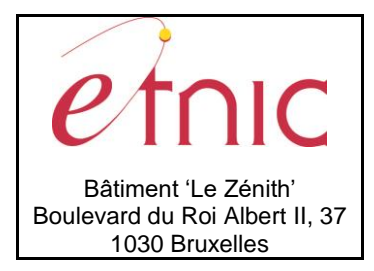

# **Manuel d'utilisation**

#### <span id="page-10-0"></span>**3.2. LISTE DE NUMEROS DE REGISTRE NATIONAL POUR TESTER LE SERVICE**

Année scolaire : '2018-2019'

- 25010100314 (Statut == '03')
- 25010100215 (Statut == '02')
- 25010100116 (Statut == '01')
- 25010199688 (Statut == '00')
- 25010199787 (Statut == '00')

### <span id="page-10-1"></span>**3.3. DESCRIPTION DES ERREURS**

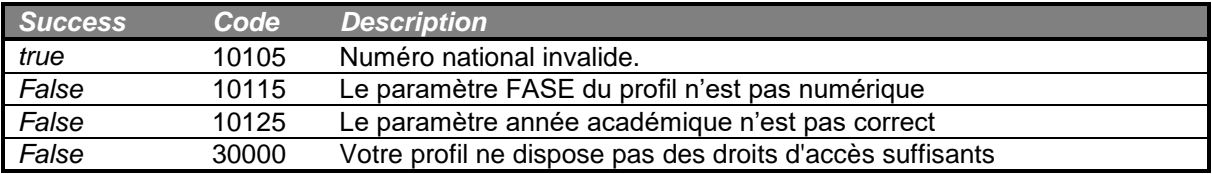

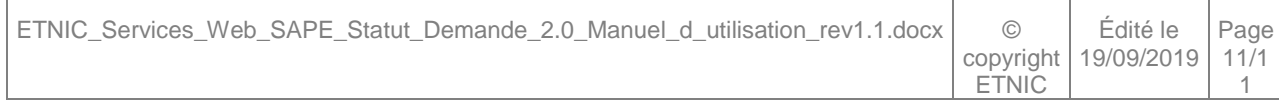